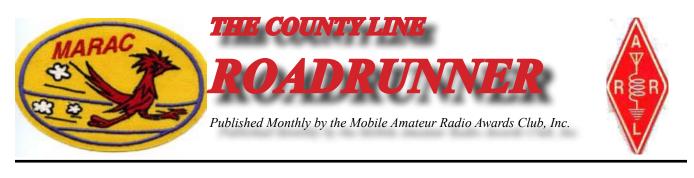

Volume XXXVIII

November 2008

Number 11

# From My Point of View

Joyce, WB9NUL

There is good news from South Texas and the Boothe household. The roof has been replaced, the fence is back up, the debris has disappeared and the car is back in the driveway. Life is back to normal (or what we call normal).

I hope you all take the time to go and vote. I have been busy as a judge for early voting in Cameron County. I also will be an assistant judge on Election Day here in Santa Rosa and Barry will be a judge in Harlingen.

Randy, AJ5ZX has been in the hospital with gall bladder problems. Janet, KC5QCA had an accident with the truck. She broke four ribs and a collar bone. They are both at home and recovering. Please be sure and send them get well wishes.

There has been a problem with the MARAC site. I'm told it is server problems and Mike, W0MU, Gene, KD9ZP, Terry, WQ7A and Tim, KD5CKO have been working on solutions. Please be patient if you encounter problems.

Barry and I are looking forward to the holidays. We have several county hunter friends who are coming to the valley for a visit. If you have the opportunity to be in the valley be sure and get in contact with us. I'm always looking for a way to throw a party. We wish a Happy Thanksgiving from our house to yours.

I hear that the convention in South Carolina went very well and all had a grand time. Please put February 12th thru the 15th on your calendar. The South Central mini will be held in Weslaco, TX at the Best Western Palm Aire. We look forward to see you there.

Till next month,

73, Joyce, WB9NUL

| Interactive Contents     |   |  |
|--------------------------|---|--|
| Dateline CW              | 2 |  |
| Dave's Call              | 6 |  |
| From My Point of View    | 1 |  |
| Treasurer's Report       | 5 |  |
| Using a Mac in the Shack | 3 |  |

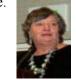

# Page 2

### ROADRUNNER

### Dateline CW Ed, KN4Y

An urban life saps that calm and stolid strength which is necessary for a mobile CW county hunter.

G ator volunteered to add my new counties into the MARAC Logger program. I had worked several state QSO parties and marked the new counties worked. He picks up the Texas QSO Party log. "Boy, Dude you sure did not get many new counties." "Gator you've got to remember I have been doing this QSO Party before you had your first 807." Gator gives me the high sign and enters my three 'N' prefix, twelve for fifth time around and seven on 80-meters for my Top-List Challenge. Since I mentioned the magic word he opens the cooler and gets two 807's. It is not good to work a computer when dehydrated. "Did you know you worked four county hunters who were mobile?" "Who were they?" "W3DYA, W0RH, WC5D AND WW5X." I give Gator the high sign and reach for a piece of smoked Mullet.

"Dude, you done okay in the California QSO Party, you worked Calaveras on 40-meters, you have only two more to go on that band. Boy, you sure did not work many mobiles." "I read the reason for low mobile activity is that the mountain terrain makes a mobile operation inefficient so not many venture into the valleys." "You worked KS5A mobile." "Well Guff is a county hunter from Arizona and is not scared by the preconceived limitations." We drink a toast to Guff.

"Wow, Dude, I see you got Union; your last county in Oregon for Master Gold, you need only two more to finish up all CW." "Yes, I just got into the shack when I heard Bob, N4CD, announce the county. I spilled my coffee and knocked my donut into the trash can, but I worked him." Gator is not paying attention; he is looking at the Pennsylvania QSO Party log.

"How come you only had 50 contacts in the log?" "The conditions were not good, I worked Paul, WB2ABD, mobile and never heard him again. In fact, I heard very few mobiles. When 80-meters opened the Pennsylvania stations work each other and it is not easy to break the inner sanctum with 100 Watts. "You did get five new counties on 80-meters and did you know you have to have 100 contacts to send in a log," "Yes, I did not plan to send to send in a log." I give Gator the thumbs up and get two more 807's. A dehydrated CW county hunter cannot function effectively.

"Dude I was going to ask sooner, but why is the shack cleaned up, how are you going to find anything?" I do the 807 giggle, "I worked the ten-ten Sprint all day and did not get a contact, which gave me plenty of time to clean things up." "Does MARAC have a tidy shack award?" "No, not unless the shack is a mobile and is not on a wet county line." We enjoy a good guffaw and attacked the smoked Mullet as if it were a rare DX station. "Okay Dude, the small talk is over. I want to know about the Southeast Mini." "Sit back and relax and I will tell you what I remember." "I want to know more than that."

I give Gator the Taxi driver salute and start my story, I left early Friday morning for Mount Pleasant, South Carolina and it rained the entire trip, but the traffic flow moved right along. After I got to the motel and settled in it was announced the group was invited by the Charleston ARS to visit the USS Yorktown as their guests. So off we went in the rain to Patriots Point. We walked across the one hundred foot dock, in the rain, to the USS Yorktown and were greeted by a member of the Charleston ARS named Ed. He took us to areas of the ship not visited on the normal tour route, one being the room where the Charleston ARS had a radio shack. Ed gave a very interesting history lecture and...

Gator's cell phone goes off. "Dang it Dude I have to run," He is out the door like the odor of onions. I yell, "I will tell you the rest of the story later and what forty-nine county hunters do on a boat bigger that a john boat." Only the squirrels hear my words. I need to get ready for the ARRL CW Sweepstakes, the Kentucky QSO party and the big one the CQ Worldwide CW DX Contest. I finish my 807 and glance into the mirror, it is nap time.

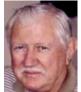

# ROADRUNNER

Page 3

### Using a Mac in the Shack Dan Romanchik, KB6NU

Acouple of years ago, I decided to switch to the Mac for business use. (I am a freelance website developer.) I haven't regretted it for a second. The thing just seems to work better.

Last October, I decided to switch to a Mac in the shack and purchased used, iBook G4 Mac laptop. Unfortunately, I can't say that I've never regretted this move. The reason I sometimes regret this choice is that there just aren't as many ham radio programs available for the Mac as there are for the PC, and those that are available are either more expensive than their PC counterparts or don't work as well.

For example, let's take a look at logging programs. When I first started looking, I found one that was kind of expensive (MacLoggerDX -www.dogparksoftware.com/MacLoggerDX.html); one that was free, but didn't want to work so well (RUMLog - <u>http://www.dl2rum.de/rumsoft/RUMLog.html);and</u> one that worked OK and cost somewhere in between the first two (Aether- <u>www.aetherlog.com/</u>). Considering that there are at least a dozen logging programs that run on a PC, this was slim pickings.

I ended up purchasing Aether, but was never very happy with it. For one thing, it took forever to do any kind of sort or look up previous QSOs. Another pain was that it carried over none of the information from the previous contact, so you had to enter all of the information from scratch, even if you didn't change frequencies or bands. It also had an odd way of doing notes about a contact, and I was disappointed to find out that it didn't import the notes from the ADIF file I created from the N3FJP logging program I used previously.

### For PSK, It's CocoaModem

I had much the same experience when looking for a PSK31 program. Instead of a the wide variety of PC PSK programs, I only found a couple of Mac programs that decode PSK. Fortunately, I am much happier with my choice here (cocoaModem - homepage.mac.com/chen/index.html). It's a great program, with a polished user interface, and it's free, to boot.

The only problem with cocoaModem is that it doesn't support the wide range of digital modes that some of the PC programs do. One I'm interested in is SSTV. Unfortunately, cocoaModem doesn't do SSTV.

### A Happy Ending

Well, a couple of weeks ago, I'd had enough of Aether and decided to start searching for logging software again. Since RUMLog was still free, I decided to give the new version (v 3.0, March 15, 2008) a go. I'm happy to report that this version likes my computer a lot better, and I like using it a lot!

One of the coolest things is that it did import the notes from my N3FJP ADIF file properly. So, now, when I type in a callsign, the program searches the database, finds all the previous contacts I've had with that station, and then displays them in spreadsheet style WITH the notes. If I've taken notes about a previous conversation, I can pick up right where I left off. Very cool.

It also has a very nice way of showing you what countries you've worked, on what bands you've worked them, and whether or not you've QSLed that country or not. Not only that, it shows what type of QSL you have, either a paper QSL or a Logbook of the World (LOTW) QSL. And, after you supply your user ID and password, it will download your LOTW QSLs and update the appropriate QSO records. Very cool!

Still unresolved is what to use for contesting. None of the programs I've seen so far are useful for contesting, and I think that what I will end up doing is using my old PC laptop running N3FJP or N1MM software. I'm not a big contester, so I think I can live with that.

# Page 4

# ROADRUNNER

One thing is for sure--I'm not going back to the PC aside from some niche applications like contesting. The Mac's ease of use and ease of setup has won me over. For information on even more ham radio software for the Mac,go to <u>www.machamradio.com</u>.

| RO                                            | ADRUNNER   |                    | Page 5      |  |
|-----------------------------------------------|------------|--------------------|-------------|--|
| <b>Treasurer's Report</b><br>October 31, 2008 |            |                    |             |  |
| Funds Balance September 30, 2008              |            |                    | \$27,445.07 |  |
| Income:                                       |            |                    |             |  |
| Dues                                          | \$298.00   |                    |             |  |
| Money Market Interest                         | \$16.76    |                    | (mert)      |  |
| Logger Distribution                           | \$40.00    |                    |             |  |
| Awards Manager Income (Sept)                  | \$1,935.00 |                    |             |  |
|                                               |            | <u>\$2,289.76</u>  |             |  |
| Expenses:                                     |            |                    |             |  |
| Bank Fee                                      | \$3.50     |                    |             |  |
| Print Right – Road Runner                     | \$298.06   |                    |             |  |
| Awards Manager Expenses (Sept)                | \$251.89   |                    |             |  |
| S. E. Mini Convention Donation 2008           | \$300.00   |                    |             |  |
| Stafford Engraving (Plaques)                  | \$78.00    |                    |             |  |
|                                               |            | <u>\$931.45</u>    |             |  |
|                                               |            |                    | \$1,358.31  |  |
| Account Balances                              |            |                    | \$28,803.38 |  |
| Checking Account                              |            | \$8,298.35         |             |  |
| Money Market Account                          |            | <u>\$20,505.03</u> |             |  |
|                                               |            |                    | \$28,803.38 |  |

Note:

The following monies are not included in the above:

Awards Chairman's Funds \$1,200.00

# ROADRUNNER

# Dave's Call Dave, KU4YM

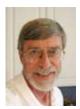

While I don't usually write for the RR, I thought it time for a few comments.

Not the least of which is that about fifty of us had a great time at the SE Mini here in Charleston, SC. (Mt. Pleasant is a next door suburb.) A highlight was the invitation by Ed, KQ4DC to tour the Charleston ARS' shack located on the USS Yorktown. That meant free admission to Patriots Point to tour the Yorktown aircraft carrier, the USS Clamagore submarine, the USS Laffey destroyer, the Coast Guard Cutter, USS Ingham, and the Congressional Medal of Honor Museum.

It appears everyone had a good time in spite of the freak eight inch rainfall on Friday. It's planned to do it again next year.

Also, a reminder for those you who get the RR via email, the Table of Contents is interactive. That is, you can click on any article and jump right to it. With the RR open in Adobe Acrobat Reader, click on the Bookmarks panel on the left side of your window to keep the Table of Contents items list open all the time. Click and go!

Additionally, you'll see a non-County Hunter article in this issue. It's written by the ARRL Club Coordinator for Michigan, Dan Romanchik, KB6NU that I thought some might find interesting. One point missing is that newer Macs can run <u>any</u> Windows program including our own Logger. Dan is a prolific writer and contributes his work to over eighty clubs nationwide. As time goes on, you may see more his work here. This page left blank for printing reasons.

But, your article could be here!

The County Line Roadrunner MARAC Secretary 111 Lakeview Dr Leesburg, FL 34788

### "A Road Runner Is A Very Fast Bird"

#### Monthly Deadline for Articles is the 25<sup>th</sup>!

#### **Board of Directors**

President: Joyce Boothe, WB9NUL, 21175 FM2556, Santa Rosa, TX 78593 1-956-636-9161, joycenul@aol.com Vice-President: Chuck Secrest, AD8W, 105 E Bluff Rd, Harbor Springs, MI 49740, 231-526-7592, ad8w@charter.net Secretary: Norm Ellison, 111 Lakeview Dr, Leesburg, FL 34788, w2ibb1@embarqmail.com Treasurer: Terry Dummler, WQ7A, PO Box 500, Yelm, WA 98597, 253-370-3377, wq7a@comcast.net Great Lakes Director: Randy Hatt, AA8R, 7878 W County Line Rd, Howard City, MI 49329, 517-812-9468, aa8r@aol.com North Central Director: Cliff Bird, AC0B, 6140 Hwy 194, Saginaw, MN 55779, 218-343-7473, ac0b@arrl.net Northeast Director: Carol-Ann Reitman, AB2LS, 100 Woodbury Rd, Highland Mills, NY 10930, 845-928-6238, ab2ls@ optonline.net

**South Central Director:** Ross Harrell, N0ZA, 2433 Bella Pago Dr, Grand Junction, CO, 81503, 970-216-6604, n0za@bresnan. net

Pacific Director: Robert T. Devine, KC6AWX, 407 Alameda Del Prado, Novato, CA 94949-6302, 1-415-883-8980, kc6awx@marac.org

Southeast Director: David Splitt, KE3VV, 6111 Utah Ave. N.W., Washington, DC 20015-2005, 1-202-362-3355 ke3vv@ marac.org

#### Appointees

Awards Manager: Janet McKnight, KC5QCB, MARAC Awards, 7641 Gladiola, San Angelo, TX 76901, 325-812-3234, kc5qcb@suddenlink.net

Newsletter Editor: Dave Hyatt, KU4YM, 159 Schooner Bend Ave, Summerville, SC 29483, 843-442-8666, dhhyatt@ieee.org

Sunshine Coordinator: Nancy Nosker, W0NAN, PO Box 98, 14 W. 4th Ave.Grand Marais, MN 55604-0098,1-218-387-1546, w0nan@marac.org

Webmaster: Mike Fatchett, W0MU, PO Box 3500, Parker, CO 80134, 303-548-7222, w0mu@w0mu.com Custodian, Club Call, K9DCJ: Joyce Boothe, WB9NUL, 21175 FM2556, Santa Rosa, TX 78593 1-956-636-9161 joycenul@aol.com

**Election Coordinator:** Lloyd Smith, NX4W, 4413 NW 36th Dr, Gainesville, FL 32605, 352-339-6457, nx4w@ arrl.net

MARAC General Counsel: David Splitt, KE3VV, 6111 Utah Avenue NW Washington, D.C. 20015-2461, 1-202-362-3355, ke3vv@marac.org

**Computer Data Manager**: Gene A Olig Sr, KD9ZP, W 4325 4th St Rd, Fond du Lac, WI 54936, 920-923-0130, kd9zp@att.net

**Dues** with a printed copy of the Newsletter are \$20.00 per year. Dues with an Electronic copy are \$14.00 per year. Dues with the Newsletter mailed to all continents other than North America 30.00 a year.